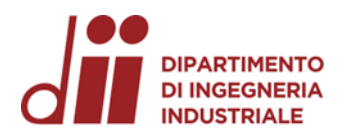

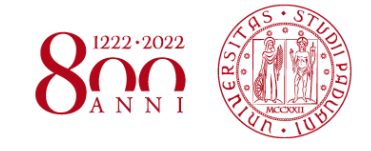

Università degli Studi di Padova – Dipartimento di Ingegneria Industriale

Corso di Laurea in Ingegneria Meccanica

# *Relazione per la prova finale DIMENSIONAMENTO E MODELLAZIONE CAD 3D DI UN RIDUTTORE BISTADIO*

Tutor universitario: Prof. Alberto Campagnolo

Laureando*: Lorenzo Corso*

Padova, 17/07/2023

### **DIPARTIMENTO DI INGEGNERIA** *INTRODUZIONE E DETERMINAZIONE DELLE CONDIZIONI DI LAVORO* **INDUSTRIALE**

 $1222 \cdot 202$ 

*www.dii.unipd.it*

www.dii.unipd.it

**Obiettivo**: Progettazione di un riduttore bistadio → dimensioni contenute  $\rightarrow$  riduzione dei costi

Dati di progetto:

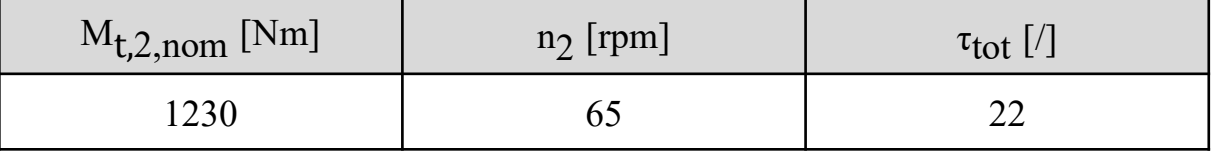

Determinazione delle condizioni di lavoro  $\rightarrow$  f<sub>s</sub> = 1,5

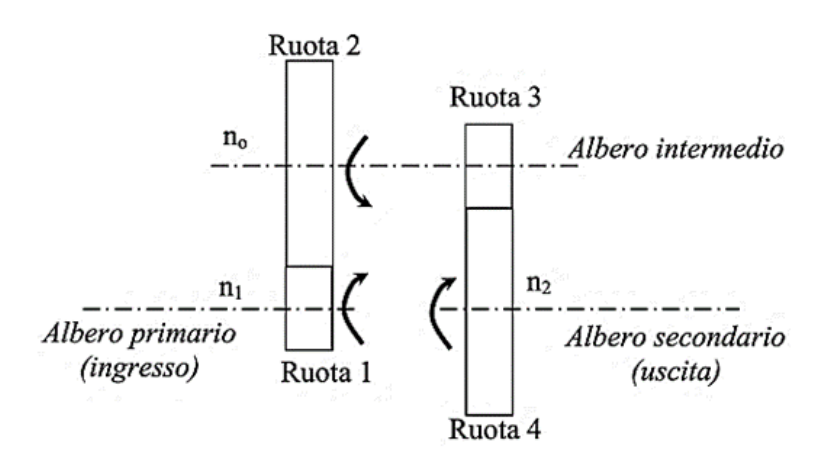

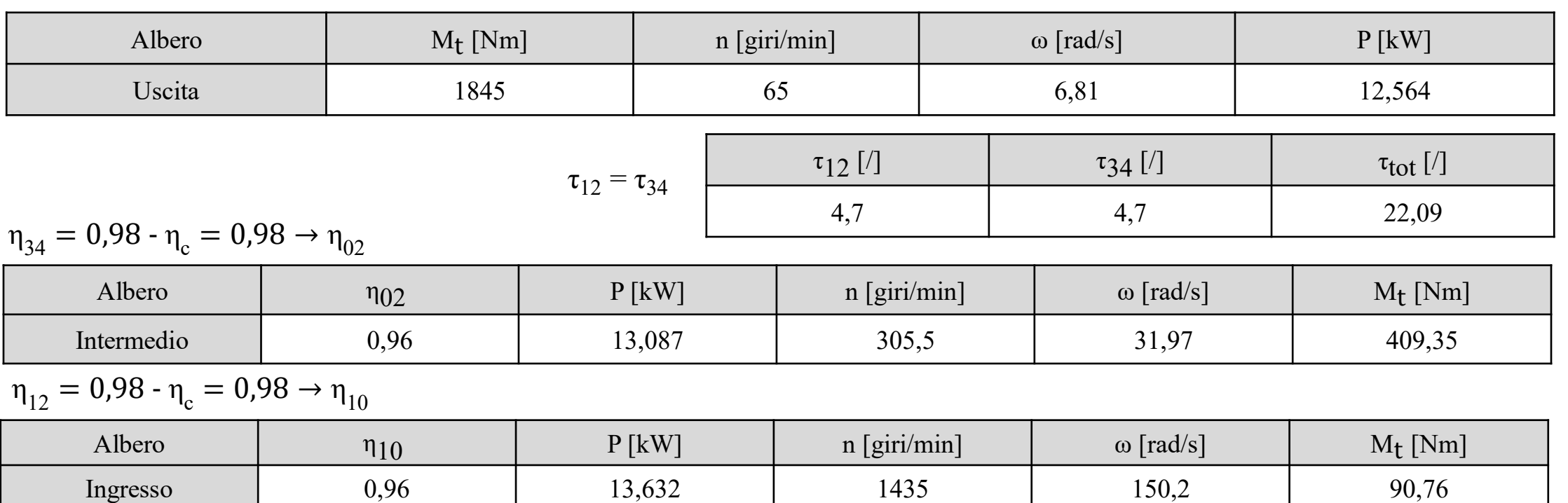

## *DIMENSIONAMENTO DELLE RUOTE DENTATE CON LA ISO 6336*

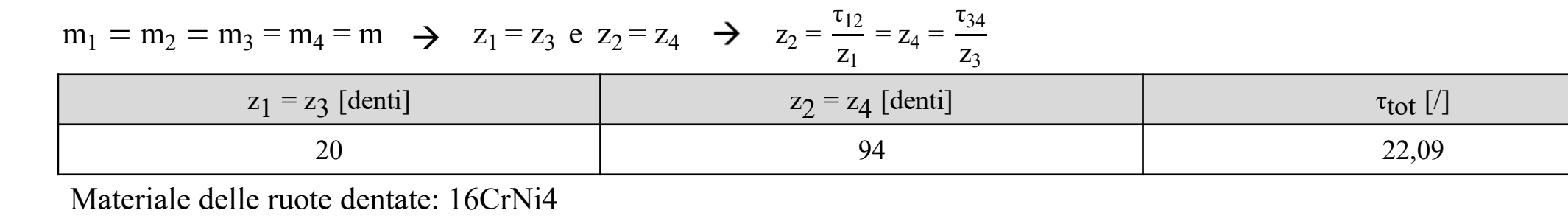

Dimensionamento delle ruote dentate con le condizioni operative del pignone (3):

Dimensionamento delle ruote dentate per fatica a flessione a base del dente:  $\sigma_{\rm F}$   $\leq$   $\sigma_{\rm FP}$   $\rightarrow$  m

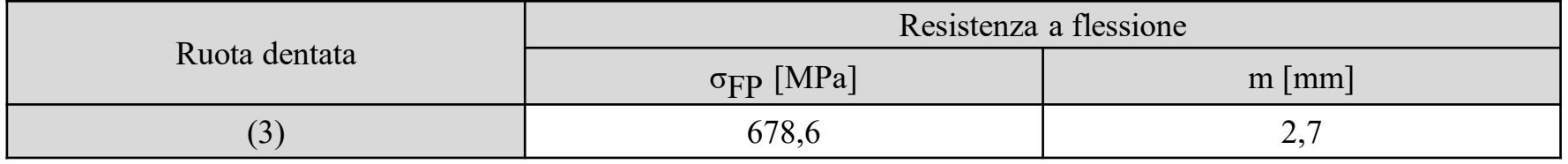

Dimensionamento delle ruote dentate per fatica di contatto (pitting):  $\sigma_H \leq \sigma_{HP} \rightarrow m$ 

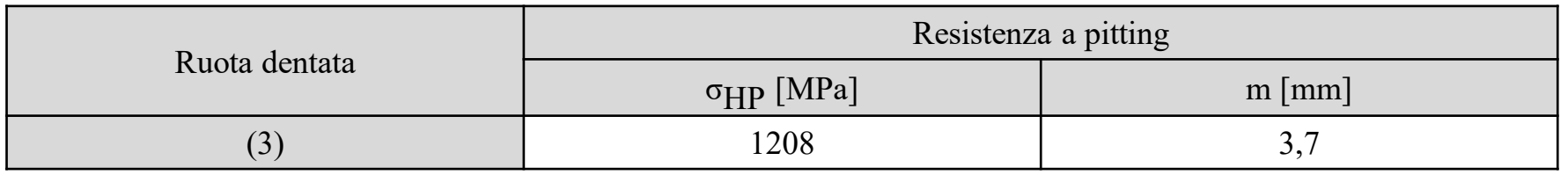

Modulo unificato assunto dalla ISO 54:  $m = 4$  mm

Verifica pignone (1):

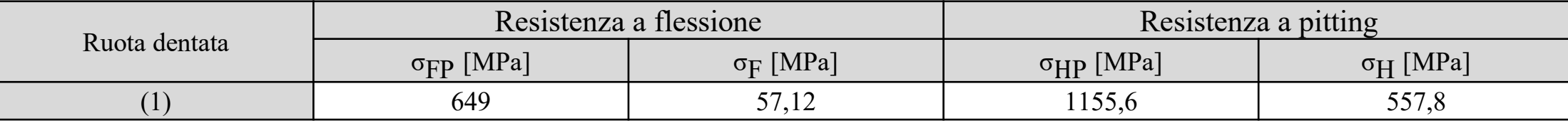

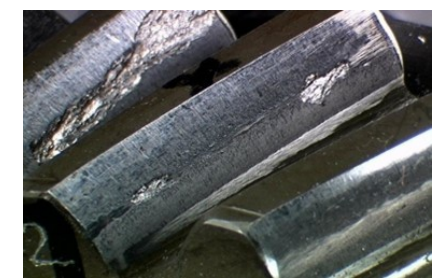

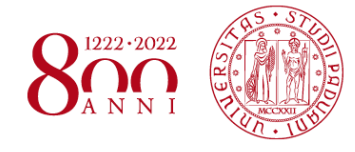

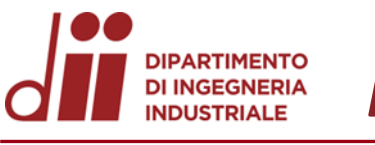

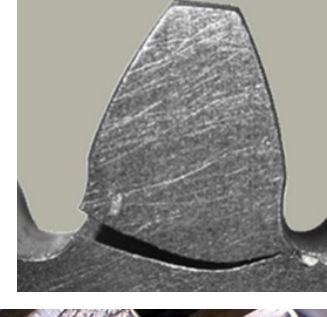

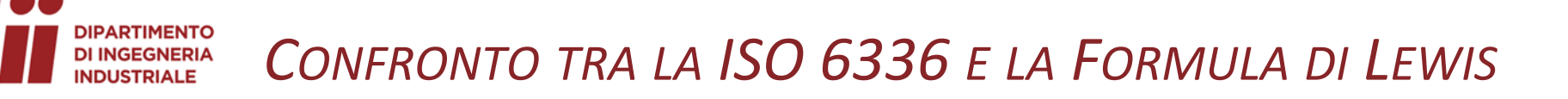

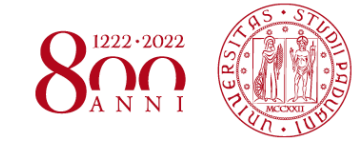

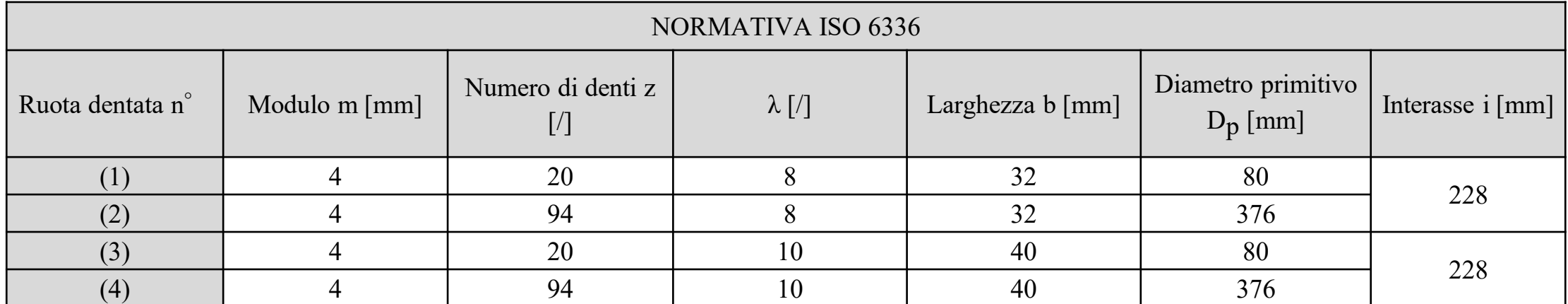

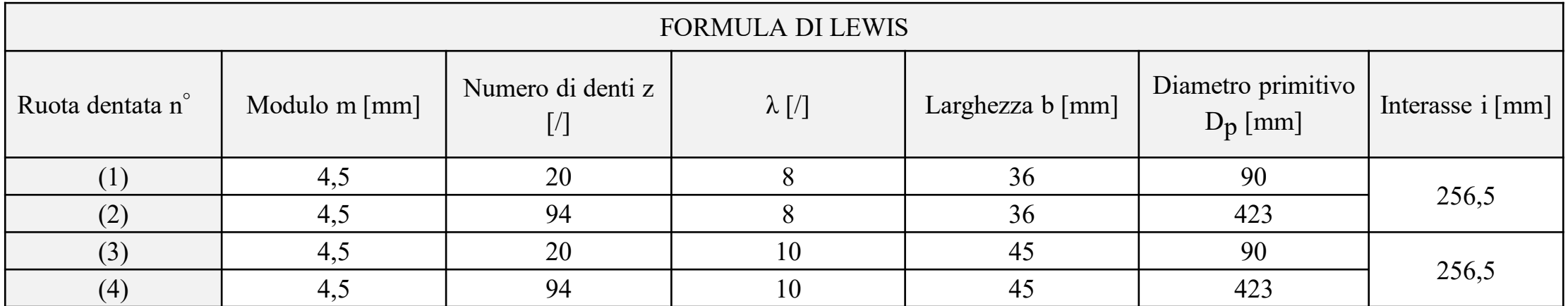

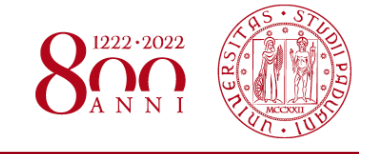

www.dii.unipd.it

### **DI INGEGNERIA** *DIMENSIONAMENTO DEGLI ALBERI*

Lunghezza alberi:  $l_1 = 3 \cdot b_1$  Lunghezza albero Ingresso Intermedio Intermedio Uscita  $l_2 = 3 \cdot b_4 \rightarrow l_0 = l_1 + X + l_2$ l [mm] 96 260 120 Scelta del materiale  $\rightarrow \sigma_R e \sigma_S$ ; scelta del coefficiente di sicurezza v<sub>st</sub>:  $(2)$  $v_{st} = 9 \div 11$  per alberi snelli:  $\frac{1}{s}$  $d > 4$  e  $v_{st} = 5 \div 7$  per alberi tozzi:  $\frac{1}{s}$  $\frac{1}{d}$  < 4  $F_{t,1}$  $[1]$  $M_{t,1}$ Albero di ingresso  $\rightarrow$  Materiale: C25 Bonificato (UNI 7845)  $\rightarrow v_{st}$  assunto: 7  $\left\langle F_{r,1} \right\rangle$  $F_{r,2}$ Albero intermedio  $\rightarrow$  Materiale: C45 Bonificato (UNI 7874)  $\rightarrow v_{st}$  assunto: 9  $M_{t,0}$ Albero di uscita  $\rightarrow$  Materiale: C35 Bonificato (UNI 7845)  $\rightarrow v_{st}$  assunto: 7  $F_{r,4}$  $\sigma_{\rm S}$  $32 \cdot M_f$  $32 \cdot M_f$ Dimensionamento a sola flessione:  $\sigma_{\text{adm}} = \frac{\sigma_{\text{S}}}{v} \rightarrow \sigma_f = \frac{32 \text{ m/s}}{13} \leq \sigma_{\text{adm}}$  $\sigma_f =$  $\frac{\sigma}{\pi \cdot d^3} \leq \sigma_{\text{adm}}$  $d = |$  $v_{\rm st}$  $M<sub>t.2</sub>$  $π · σ<sub>adm</sub>$  $[2]$ ∜ Fւ⊿  $16 \cdot M_t$  $16 \cdot M_t$  $\sigma_{\text{adm}}$ 3  $\tau_{\text{tors}} =$  $\frac{\pi \cdot d^3}{\pi \cdot d^3} \leq \tau_{\text{adm}} \rightarrow d =$ Dimensionamento a sola torsione:  $\tau_{\text{adm}} = \frac{a_{\text{adm}}}{\sqrt{2}} \implies \tau_{\text{tors}} = \frac{a_{\text{atom}}}{\pi \cdot d^3} \leq \tau_{\text{adm}} \implies$  $\pi \cdot \tau_{\text{adm}}$  $\sqrt{3}$  $\sigma_{\rm s}$ Verifica assunzione:  $\sigma_f e \tau_{tors} \rightarrow \sigma_{id,vm} = \sqrt{\sigma_f^2 + 3 \cdot \tau_{tors}^2} \rightarrow v_{st} =$  $\rightarrow$  Assumo d  $\rightarrow$  Verifica assunzione:  $\sigma_f e \tau_{tors} \rightarrow \sigma_{id,vm} = \sqrt{\sigma_f^2 + 3 \cdot \tau_{tors}^2} \rightarrow v_{st} = \frac{\sigma_{id,vm}}{\sigma_{id,vm}}$ 

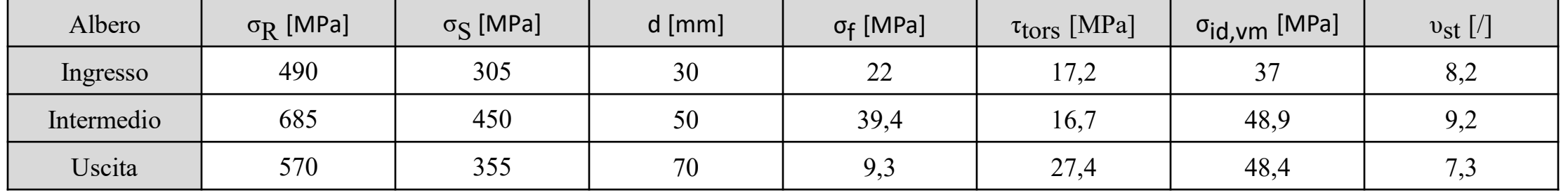

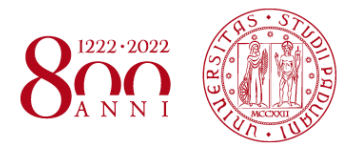

/ww.dii.unipd.i

#### **PARTIMENTO** *CUSCINETTI, LINGUETTE E ELEMENTI DI BLOCCAGGIO* **DI INGEGNERIA INDUSTRIALE**

 $M_t$ 

Cuscinetti:  $L_{10h} = 40000$  ore  $\rightarrow L_{10} = \frac{L_{10h} + L_{00}}{100}$ ;  $L_{10h} \cdot n \cdot 60$  $L_{10h} = 40000$  ore  $\rightarrow L_{10} = \frac{L_{10h} - 10^{6}}{10^{6}}$ ;  $P = X \cdot F_r + Y \cdot F_a$ 

$$
\rightarrow C = P \cdot (L_{10})^{1/p} \rightarrow \text{Catalogo SKF}
$$

Linguette: lettura di b, h, t<sub>1</sub> da UNI 6604; scelta del coefficiente

di sicurezza  $v_s$  e scelta del materiale  $\rightarrow \sigma_R e \sigma_S \rightarrow$ 

$$
\sigma_{adm} = \frac{\sigma_S}{\upsilon_s} \quad \Rightarrow \quad \tau_{adm} = \frac{\sigma_{adm}}{\sqrt{3}} \quad \Rightarrow \quad l > \frac{2 \cdot M_t}{d \cdot t_1 \cdot p_{adm}}
$$

 $\rightarrow$  Assumo 1 da UNI 6604  $\rightarrow$  verifica a taglio:  $\tau$  =  $\sqrt{(d/2)}$  $\frac{(1/2)}{b \cdot 1} \leq \tau_{\text{adm}}$ 

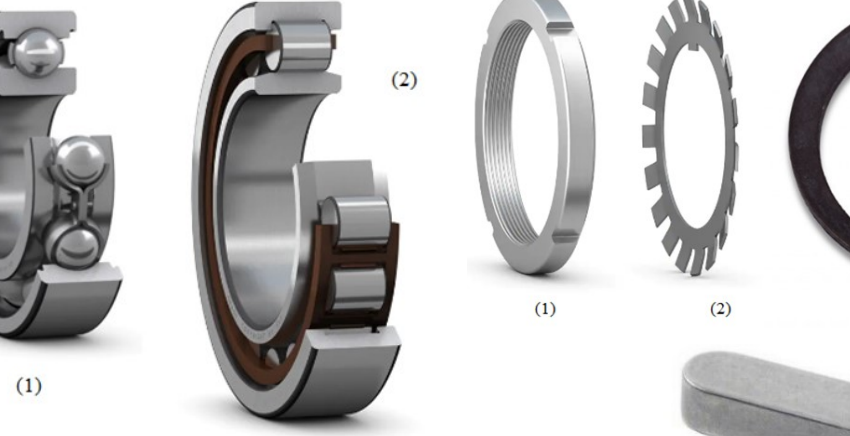

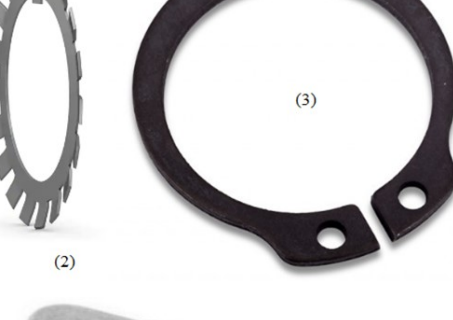

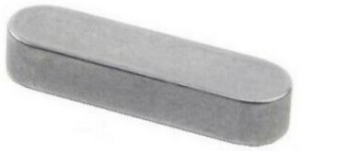

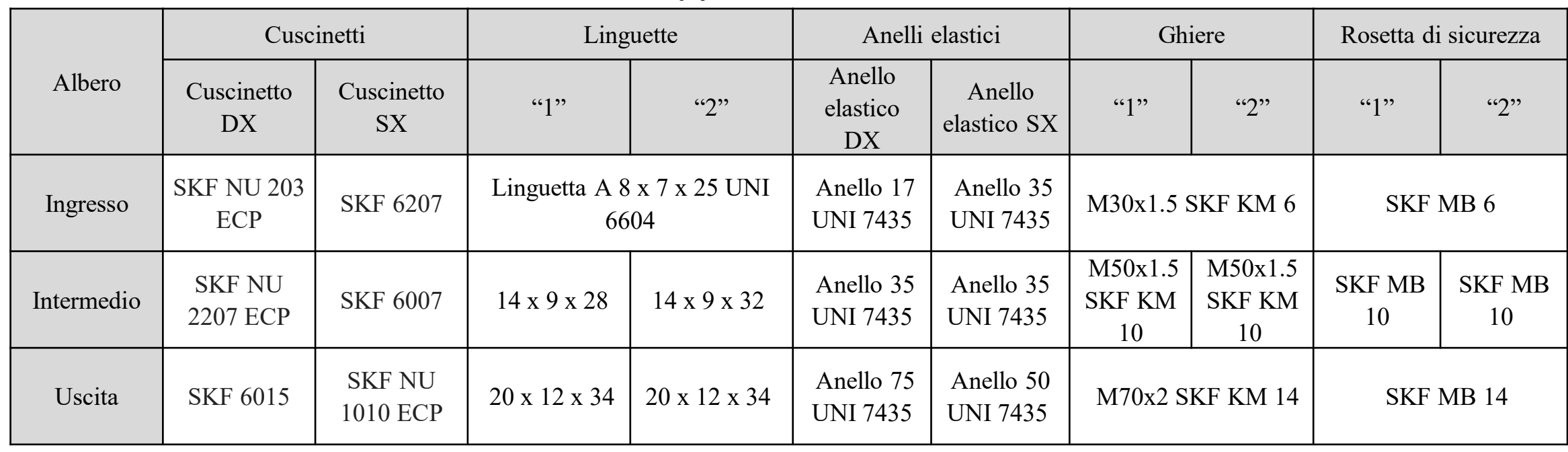

![](_page_6_Picture_0.jpeg)

![](_page_6_Picture_1.jpeg)

![](_page_6_Figure_2.jpeg)

![](_page_6_Picture_229.jpeg)

![](_page_7_Picture_0.jpeg)

![](_page_7_Picture_1.jpeg)

![](_page_7_Figure_2.jpeg)

![](_page_8_Picture_0.jpeg)

![](_page_8_Picture_1.jpeg)

www.dii.unipd.it

![](_page_8_Figure_2.jpeg)

![](_page_8_Picture_232.jpeg)

![](_page_9_Picture_0.jpeg)

![](_page_9_Picture_1.jpeg)

![](_page_9_Picture_1123.jpeg)

![](_page_10_Picture_0.jpeg)

![](_page_10_Picture_1.jpeg)

www.dii.unipd.it

![](_page_10_Picture_523.jpeg)

![](_page_10_Figure_3.jpeg)

 $\varphi_i \leq \varphi_{\text{lim}}$  e

 $\varphi$  + )

M

 $E \cdot J$ 

 $\rightarrow$ 

 $d^2η$ 

X

S

 $\frac{d^{2}y}{dx^{2}} = -$ 

da D a C

![](_page_11_Picture_0.jpeg)

![](_page_11_Picture_1.jpeg)

![](_page_11_Picture_2.jpeg)